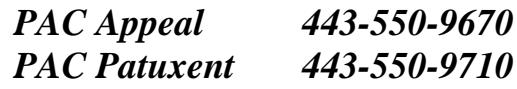

## **PAC Family Update - Week of February 19, 2018 Upcoming Events**

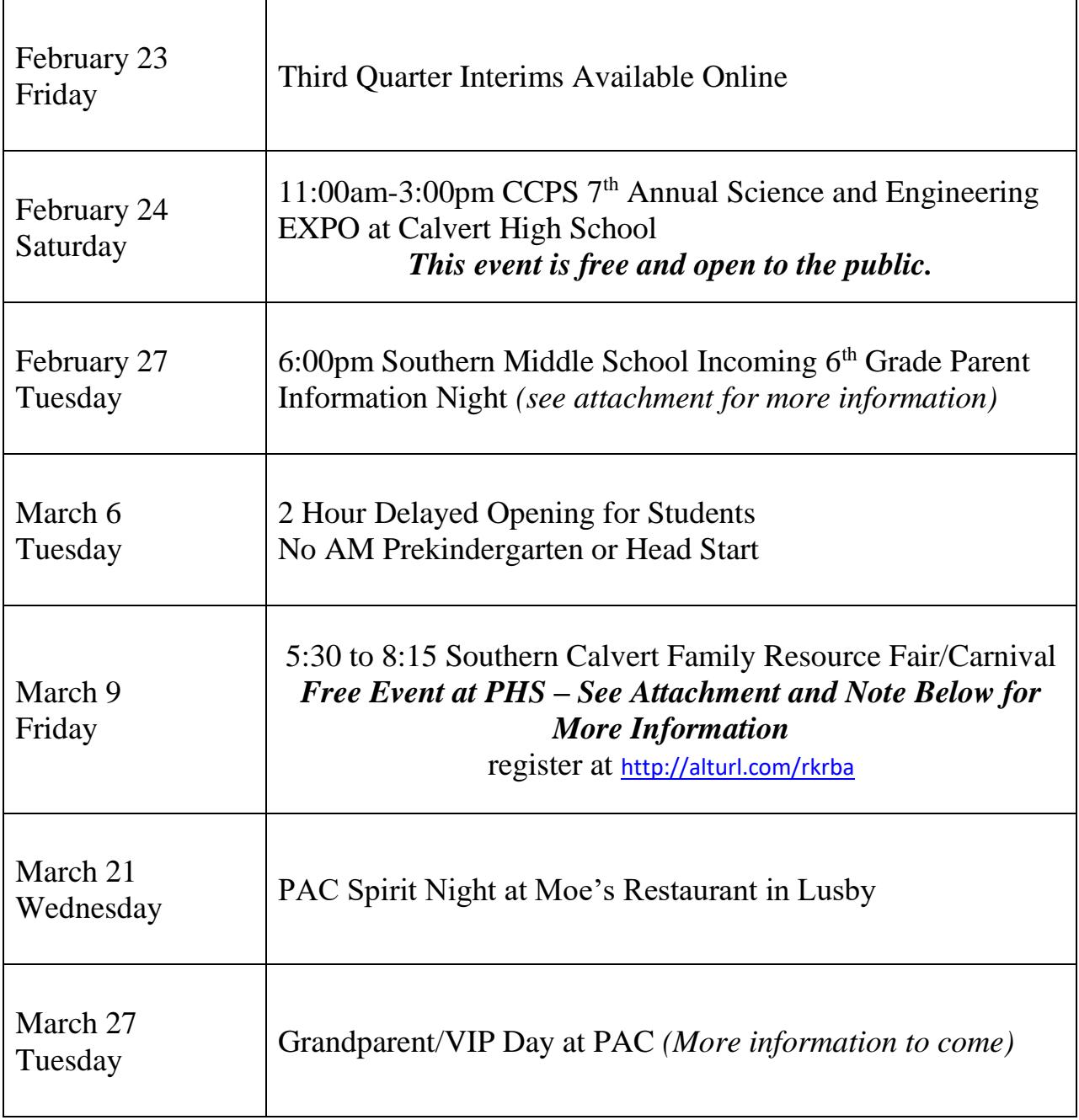

# **Recorder News from Mrs. Lanier, PAC General Music Teacher**

The recorders for  $3^{rd}$ ,  $4^{th}$  and  $5^{th}$  grade music classes have arrived and distribution for those who purchased a new recorder has been completed. Students who already own a recorder are asked to start bringing them to their music class. There are still a few recorders available for purchase. The cost is \$3, payable by cash (exact change please) or check (made out to PAC). The schedule for Grade 3- 5 Music classes is included in the chart below.

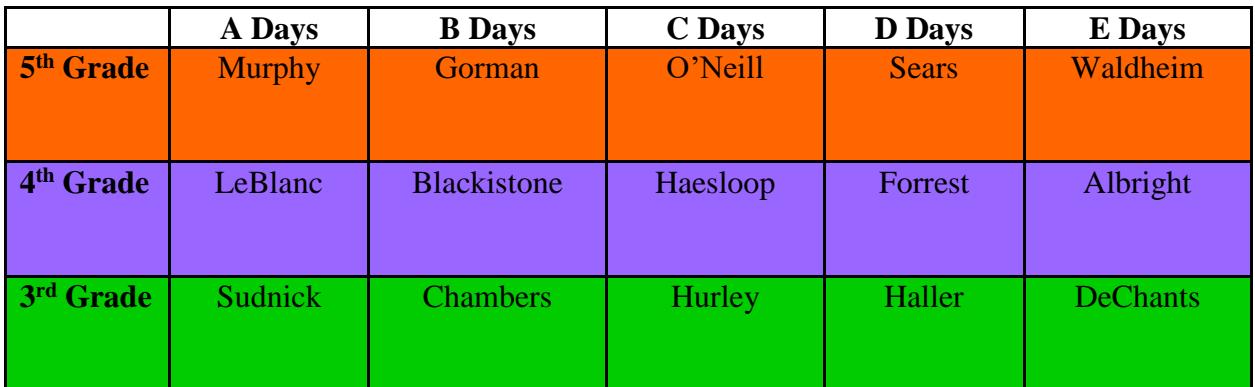

Note: Mrs. Garner's and Mrs. Huffman's classes are divided between the other classes in their grades for resource.

## **Southern Calvert Family Resource Fair & Carnival – Friday, March 9th**

PHS, DES, the Judy Center, MCMS, PAC, and SMS have joined together to sponsor a Southern Calvert Family Resource Fair & Carnival. The theme of the event is "Building Stronger Families." The event is FREE! Pizza will be provided and there will be carnival events for kids, Reggie Rice performance, door prizes, keynote speaker, and valuable breakout sessions for families. A copy of the flyer and description of sessions is attached. We are excited for this "first annual" event to share valuable information with our community! Please use this link to register for this informative and fun FREE event: register at<http://alturl.com/rkrba>

## **CCPS Annual Science and Engineering EXPO**

The time is near for the most exciting STEM fun of the year! On February 24, 2018, Calvert County Public Schools will host the 7<sup>th</sup> Annual Science and Engineering EXPO at Calvert High School from 11:00am-3:00pm. Families and students from Pre-K through grade twelve are invited to attend the EXPO. The EXPO is designed to be fun and engaging and will include robots, flight simulators, science and engineering projects, catapults, and much more for the entire family to enjoy. *This event is free and open to the public.*

### **CCPS Calendar Amendments for Inclement Weather**

The Calvert County Board of Education recently amended the 2017-2018 School Calendar. A copy of the amended calendar is attached. Highlights are included below:

- March  $28<sup>th</sup>$  will now be a full student day
- March  $29<sup>th</sup>$  will now be a student day (2 Hour Student Dismissal)
- June  $8<sup>th</sup>$  will now be a full student day
- June  $11<sup>th</sup>$  will now be a full student day
- June  $12<sup>th</sup>$  will now be a student day (2 Hour Early Dismissal)

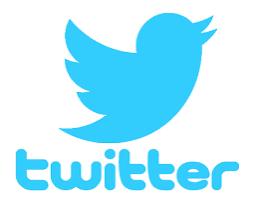

## Follow PAC on Twitter @PatuxentAppeal. Receive daily lunch menu, resource rotation updates and highlights of special events at PAC.

#### **Nondiscrimination Statement**

Calvert County Public Schools does not discriminate on the basis of race, color, religion, sex, age, ancestry or national origin, familial status, marital status, physical or mental disability, sexual orientation, gender identity and expression, or genetic information or age in its programs and activities and provides equal access to the Boy Scouts and other designated youth groups. The following persons have been designated to handle inquiries regarding the non-discrimination policies:

➢ Director of Student Services or Director of Human Resources 443-550-8000 For further information on notice of non-discrimination, visit the Office of Civil Rights Complaint Assessment System at: http://ocrcas.ed.gov or call 1- 800-421-3481.

**\*\*\*\*\*\*\*\*\*\*\*\*\*\*\*\*\*\*\*\*\*\*\*\*\*\*\*\*\*\*\*\*\*\*\*\*\*\*\*\*\*\*\*\*\*\*\*\***

### **Anti-sexual, Anti-racial and Anti-disability Harassment Statement**

Discrimination can manifest itself in behaviors such as bullying, harassment, or intimidation of individuals.

Calvert County Public Schools does not tolerate any form of harassment including, but not limited to, sexual, racial, or disability. Any individual (student, employee, or community member) who believes that he or she has been subjected to any form of harassment is encouraged to report the allegation of harassment. Students, parents and community members may report allegations of harassment to:

Mrs. Kim Roof Calvert County Public Schools 1305 Dares Beach Road Prince Frederick, MD 20678

Employees may report allegations of harassment to: Ms. Laveeta Hutchins Calvert County Public Schools 1305 Dares Beach Road Prince Frederick, MD 20678

Calvert County Public Schools is committed to conducting a prompt investigation for any allegation of harassment. If harassment has occurred, the individual will be disciplined promptly. Disciplinary actions for students found to have engaged in any form of harassment may result in suspension or expulsion. Disciplinary actions for employees found to have engaged in any form of harassment may result in suspension or termination.

Calvert County Public Schools encourages all students, parents, employees, and community members to work together to prevent any form of harassment. For further information on notice of non-discrimination, visit the Office of Civil Rights Complaint Assessment System at: http://ocrcas.ed.gov or call 1-800-421-3481.